**MultimediaSignal Processing 1st Module**

## MATLAB part [12 pts]

## **November 9th, 2020**

**Text:**

- 1. [1 pt] Close the opened figures, clear the workspace and clear the command window.
- 2. [2 pt] You are given a filter  $H(z) = B(z)/A(z)$ .  $A(z) = 1 + 0.8z<sup>2</sup> 1$ , while  $B(z) = 1 z_0<sup>*</sup>z<sup>2</sup> 1$ .
	- Select the value z 0 among these possible values =  $\{-4, 0.25, 0.5, 3exp(i * pi/3)\}$  such that the allpass transfer function related to H(z) is real and stable.
	- the function 'find allpass.m' (the code is reported below) receives as input the numerator and denominator of a filter and returns the numerator and the denominator of the all-pass transfer function related to that filter. Use the function 'find\_allpass.m' (copy it into your MATLAB code) to compute the numerator and denominator of the all-pass transfer function Hap(z) =  $b$ \_ap(z)/a\_ap(z) related to the filter H(z), defining  $b$ \_ap(z) and a\_ap(z).
	- Compute the zeroes and the poles of Hap(z) and plot them in the complex plane.
- 3. [2 pt] Define a sinusoidal signal s(n) =  $\cos(2\pi \pi + 6\pi)$ , n = [0, N-1], N = 120, such that s(n=0) = s(n=25)
	- plot the signal s(n) versus n with the function 'stem'.
- 4. [4 pt]
	- Compute the linear convolution between  $b_a$  ap(n) and one period of  $s(n)$ , considering only the first samples of the result equal to the value of the period of s(n).
	- Compute also the circular convolution (exploiting the DFT properties) between  $s(n)$  and  $b$  ap(n), considering a number of samples equal to the period of s(n).
	- plot the two convolution results in the same figure using the function 'stem'.
	- Is there any difference between the two results? If yes, in which samples? Motivate your answer.
- 5. [3 pt] Filter the signal  $s(n)$  with Hap(z), defining s  $f(n)$ .
	- Plot the amplitudes of the DFT of  $s(n)$  and of the DFT of s  $f(n)$  in the same figure. As x-axis, consider the positive frequencies, starting from 0. Decide yourself if plotting the frequency axis on Hz or in normalized domain. (Hint: do we have any information about the sampling rate?)
	- Knowing |S(f0)| (the amplitude of the DFT of s(n) evaluated in f = f0), which should be the value of |S\_f(f0)|, apart from small deviations? Motivate your answer.

############################ Function code to be copied to MATLAB #############################

```
function [b out, a out] = find allpass(b,a)
\frac{1}{2} Input: b, a = numerator and denominator of H(z)
% Output: b_out, a_out = numerator and denominator of the all-pass 
transfer function related to H(z)
a_tilde = fliplr(conj(a));
b_tilde = fliplr(conj(b));
b out = conv(b, a tilde);
a out = conv(a, b tilde);
b_out = b_out / a_out(1);a_out = a_out / a_out(1);
```
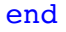

```
Solution:
```

```
%% 1.
```
% [1 pt] Close the opened figures, clear the workspace and clear the command window

close all clearvars clc

```
%% 2.
```

```
% [2 pt] You are given a filter H(z) = B(z) / A(z). A(z) = 1 + 0.8z^-1,
% while B(z) = 1 - z_0 z^2 - 1.
% Select the value z 0 among these possible values: \{-4, 0.25, 0.5, \}% 3exp(j*pi/3)} such that the all-pass transfer function related to H(z) 
is
% real and stable.
% the function find_allpass.m receives as inputs the numerator and
% denominator of a filter and returns the numerator and the denominator of
% the all-pass transfer function related to that filter.
% use the function find_allpass.m (copy it into your code) to compute the
% numerator and denominator of the all-pass transfer function Hap(z) 
related to
% the filter H(z), defining b ap and a ap
% Compute the zeroes and the poles and plot them in the complex plane
a = [1, 0.8];% choose a real value of z_0 such that its conjugate reciprocal 
% (that will become a pole in Hap(z)) is inside the unit circle.
z 0 = -4;b = [1, -z];
[b ap, a ap] = find allpass(b, a);
zeroes = roots(bap);poles = roots(aap);zplane(b ap, a ap);
%% 3. 
% [2 pt] Define a sinusoidal signal s(n) = cos(2*pi*f0*n), n = [0, N-1]
% (N = 120), such that s(n=0) = s(n=25)% plot the signal versus n with the function 'stem'
period = 25;
```

```
f0 = 1/period;N = 120;
n = 0:N-1;s = cos(2*pi*f0*n);figure;
stem(n, s);
%% 4. 
% [4 pt] Compute the linear convolution between b_ap(n) and one period of
% the signal s, considering only the first samples of the result equal 
% to the value of the period of s(n). Then, compute also the circular 
convolution
% (exploiting the fft properties)
% between s(n) and b ap(n), considering a number of samples equal to the
% period of s(n).
% plot the two results in the same figure using the function 'stem'.
% Is there any difference between the two results? If yes, in which
% samples? Motivate your answer.
linear conv = conv(s(1:period), b ap);
linear conv = linear conv(1:period);
S = fft(s(1:period));
B ap = fft(b ap, period);
cyclic conv = ifft(S.*B ap);
figure, stem(linear conv), hold on, stem(cyclic conv)
% The two results differ only in the first 2 samples, which correspond to
% the length of the filter b_aap(n) - 1. This is due to periodic artifacts
% of the cyclic convolution between the two signals. This 
% consideration is the rationale behind the overlap and save method.
%% 5. 
\S [3 pt] Filter the signal s(n) with Hap(z), defining s f(n).
\frac{1}{2} Plot the amplitudes of the DFT of s(n) (S(f) and of the DFT of s f(n)
% (S_f(f)) in the same figure. 
% As x-axis, consider the positive frequencies, starting from 0.
% Decide yourself if plotting the frequency axis on Hz or in normalized 
domain.
% (hint: do we have any information about the sampling rate?)
% Knowing |S(f0)| (the amplitude of the DFT of S(n) evaluated in f = f0),
% which should be |S f(f0)|, apart from small deviation? Motivate your
answer.
```

```
s f = finter(bap, aap, s);S = fft(s);S f = fft(s f);freq axis = 0:1/N:1 - 1/N;figure; plot(freq axis, abs(S));
hold on; plot(freq_axis, abs(S_f));
% the two amplitudes should be one equal to the other (apart from small 
deviations),
% since the signal s(n)
% has been filtered with an all-pass filter which does not modify the
% amplitude response of the filtered signal.
%% function code
function [b_out, a_out] = find_allpass(b,a)% Input: b, a = numerator and denominator of H(z)% Output: b_out, a_out = numerator and denominator of the allpass transfer 
function related to H(z)
a tilde = fliplr(conj(a));
b_tilde = fliplr(conj(b));
b_out = conv(b, a_tilde);a out = conv(a, b tilde);
b_out = b_out / a_out(1);
a out = a out / a out(1);
```
end